## **Assistants**

- [Introduction](https://www.victronenergy.com/live/assistants:introduction)
- [How to add and configure an Assistant](https://www.victronenergy.com/live/assistants:how_to_add_and_configure_an_assistant)
- [How to update an Assistant](https://www.victronenergy.com/live/assistants:how_to_update_an_assistant)
- [Overview of available Assistants](https://www.victronenergy.com/live/assistants:overview_of_available_assistants)
- [Ignore AC Input using the Generator start/stop Assistant](https://www.victronenergy.com/live/assistants:ignore_ac_input_using_the_generator_assistant)
- [Using BMV state of charge in an Assistant](https://www.victronenergy.com/live/dc_coupling:using_bmv_soc_in_a_vebus_assistant_setup)

## **DISQUS**

 $\sim$ ~DISQUS~~

From: <https://www.victronenergy.com/live/> - **Victron Energy**

Permanent link: **<https://www.victronenergy.com/live/assistants:start?rev=1481533066>**

Last update: **2016-12-12 09:57**

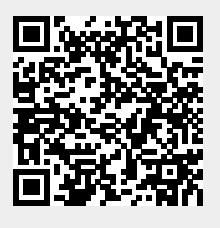